## **Category 5E Installation. Do's And Don'ts.**

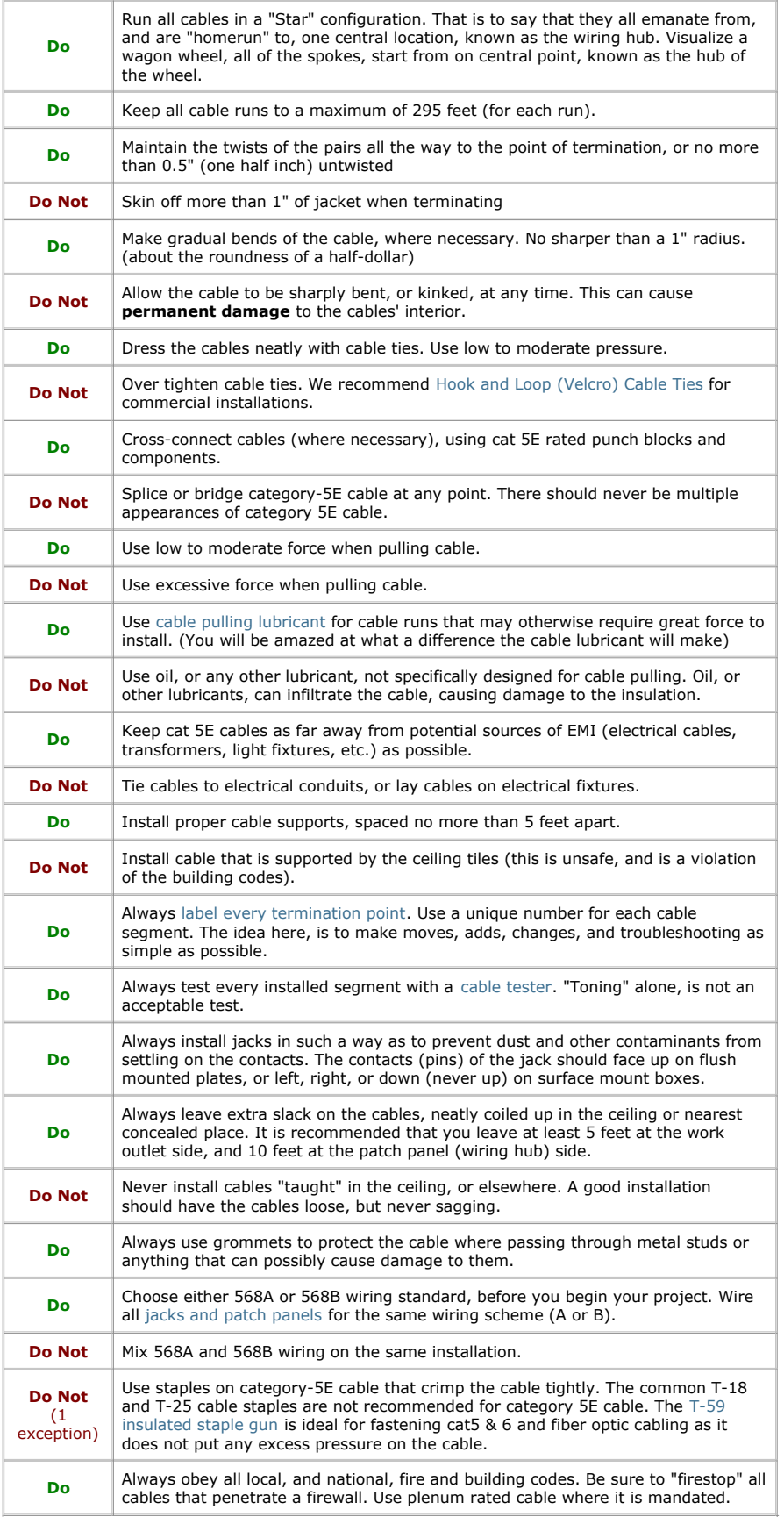